# МИНИСТЕРСТВО ОБРАЗОВАНИЯ И МОЛОДЕЖНОЙ ПОЛИТИКИ СВЕРДЛОВСКОЙ ОБЛАСТИ

Государственное автономное профессиональное образовательное

учреждение

Свердловской области

**«ЕКАТЕРИНБУРГСКИЙ ТЕХНИКУМ «АВТОМАТИКА»**

УТВЕРЖДАЮ: Директор ГАПОУ СО «ЕТ «Автоматика» Alexe TI.E. Майкова 31 августа 2020 года

# **РАБОЧАЯ ПРОГРАММА УЧЕБНОЙ ДИСЦИПЛИНЫ**

### **ОП.03 ИНФОРМАЦИОННЫЕ ТЕХНОЛОГИИ ОБЩЕПРОФЕССИОНАЛЬНОГО ЦИКЛА**

Программа подготовки специалистов среднего звена Специальность:

**09.02.07 Информационные системы и программирование**

Квалификация:

**Программист**

Екатеринбург 2020

#### **Аннотация рабочей программы ОП.03 Информационные технологии**

Рабочая программа учебной дисциплины ОП.03 ИНФОРМАЦИОННЫЕ ТЕХНОЛОГИИ разработана на основе примерной программы учебной дисциплины ОП.03 ИНФОРМАЦИОННЫЕ ТЕХНОЛОГИИ для профессий среднего профессионального образования, методическим советом центра профессионального образования ФГАУ «ФИРО» и рекомендована для реализации основной профессиональной программы СПО на базе основного общего образования с получением среднего общего образования.

Рабочая программа учебной дисциплины ОП.03 ИНФОРМАЦИОННЫЕ ТЕХНОЛОГИИ реализуется в рамках получения специальности 09.02.07 Информационные системы и программирование.

Организация-разработчик:

государственное автономное профессиональное образовательное учреждение Свердловской области «Екатеринбургский техникум «Автоматика»

Разработчик:

преподаватель высшей квалификационной категории государственного автономного профессионального образовательного учреждения Свердловской области «Екатеринбургский техникум «Автоматика», Веснина Ольга Вячеславовна

Правообладатель рабочей программы: государственное автономное профессиональное образовательное учреждение Свердловской области «Екатеринбургский техникум «Автоматика», г. Екатеринбург, Надеждинская, 24. Тел/факс 324-03-79.

Рабочая программа рассмотрена ПЦК ИТ Председатель ПЦК Веснина О.В.

Рабочая программа рекомендована к использованию в учебном процессе методическим советом техникума. Протокол № 35 от 31 августа 2020г.

Председатель методического совета

 $\sqrt{\not{E}_{o, \text{zero}}}/\sqrt{\pi}$  J.H. Haxomoba

### **СОДЕРЖАНИЕ**

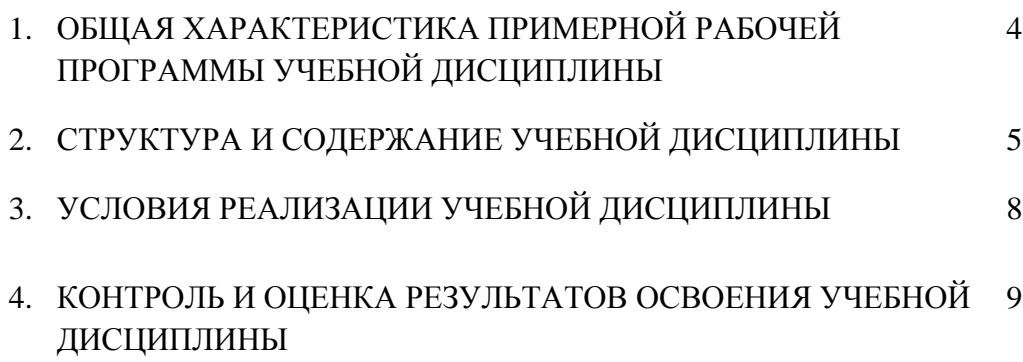

### **1***.* **ОБЩАЯ ХАРАКТЕРИСТИКА ПРИМЕРНОЙ РАБОЧЕЙ ПРОГРАММЫ УЧЕБНОЙ ДИСЦИПЛИНЫ «ОП.03. ИНФОРМАЦИОННЫЕ ТЕХНОЛОГИИ»**

**1.1. Место дисциплины в структуре основной профессиональной образовательной программы:** Учебная дисциплина «Информационные технологии» принадлежит к общепрофессиональному циклу.

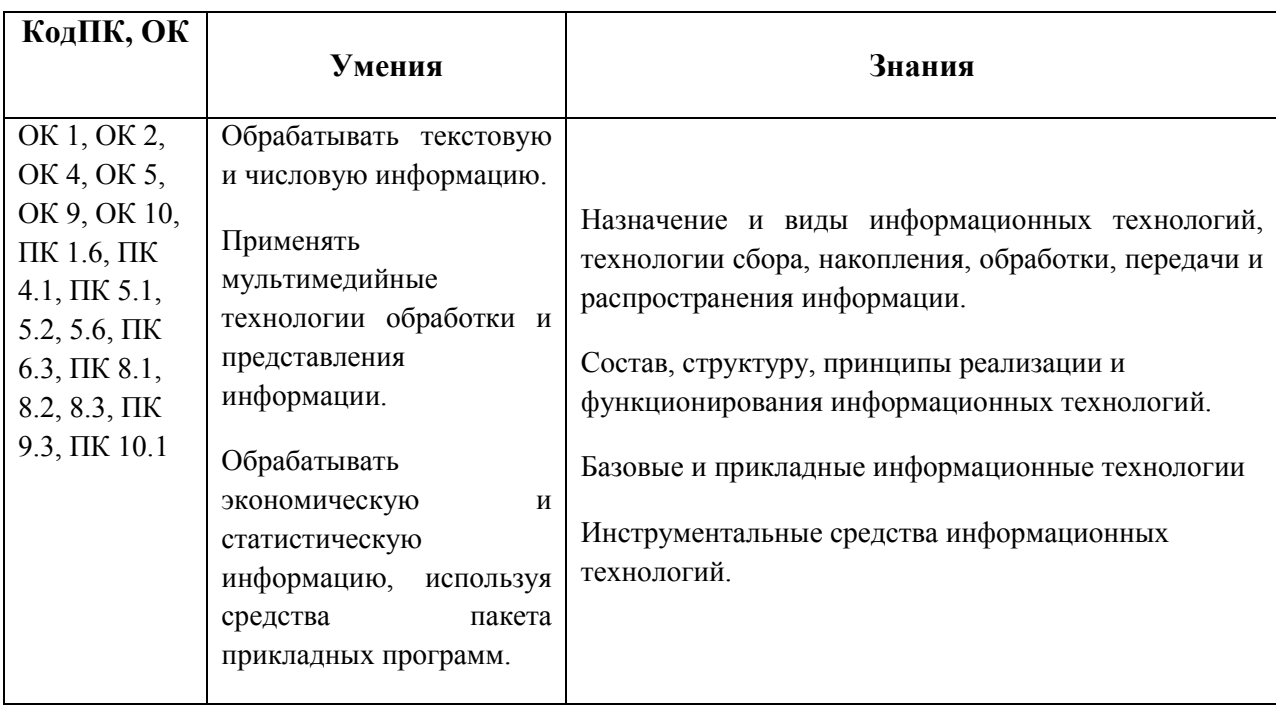

### **1.2. Цель и планируемые результаты освоения дисциплины:**

# **2. СТРУКТУРА И СОДЕРЖАНИЕ УЧЕБНОЙ ДИСЦИПЛИНЫ**

## **2.1. Объем учебной дисциплины и виды учебной работы**

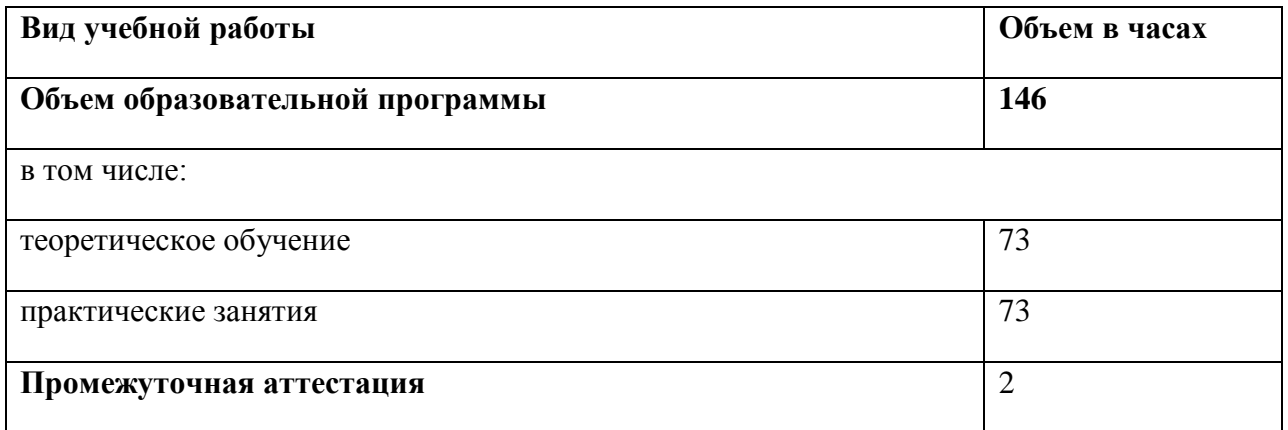

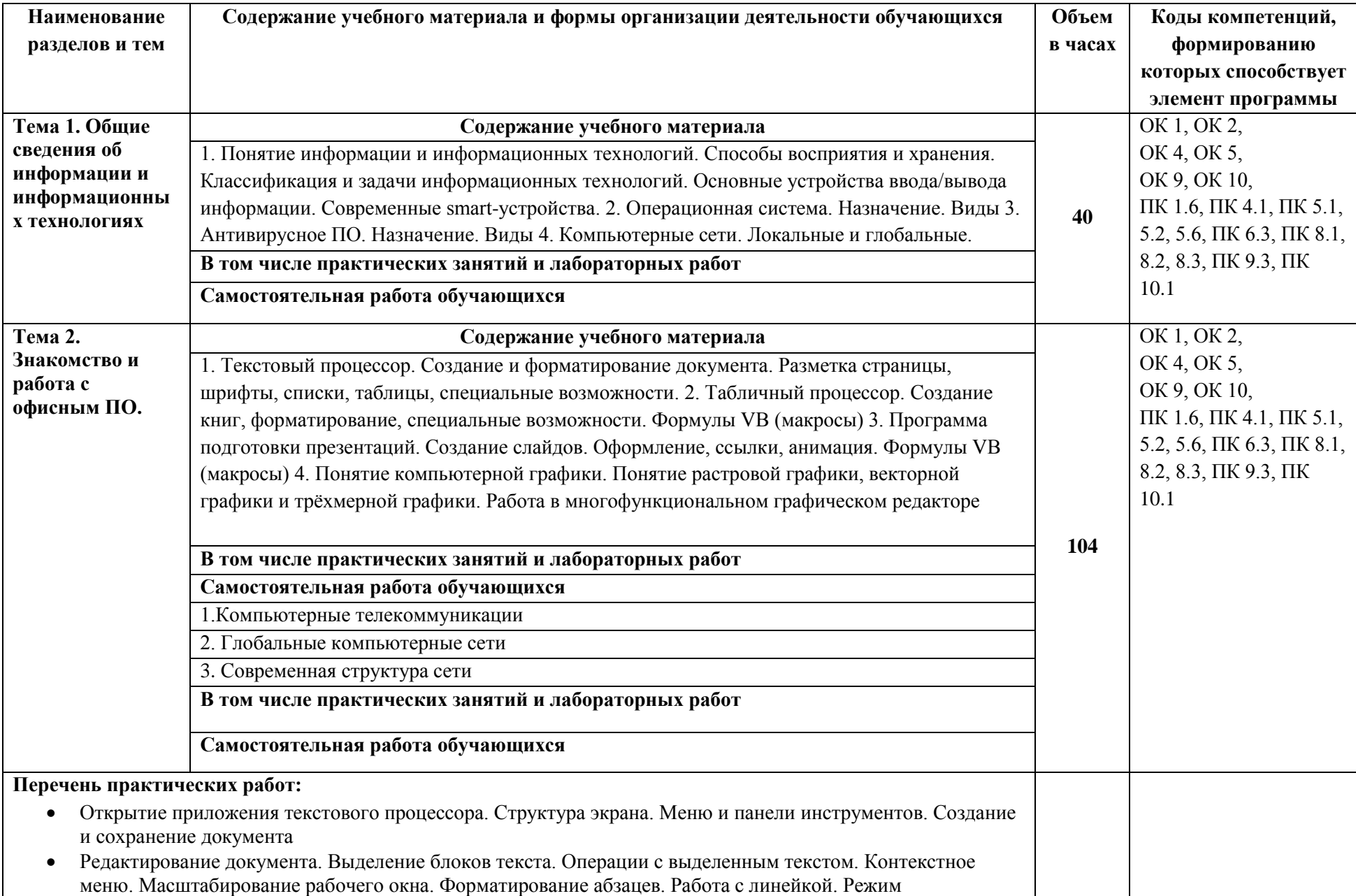

## **2.2. Тематический план и содержание учебной дисциплины «ОП.03. ИНФОРМАЦИОННЫЕ ТЕХНОЛОГИИ»**

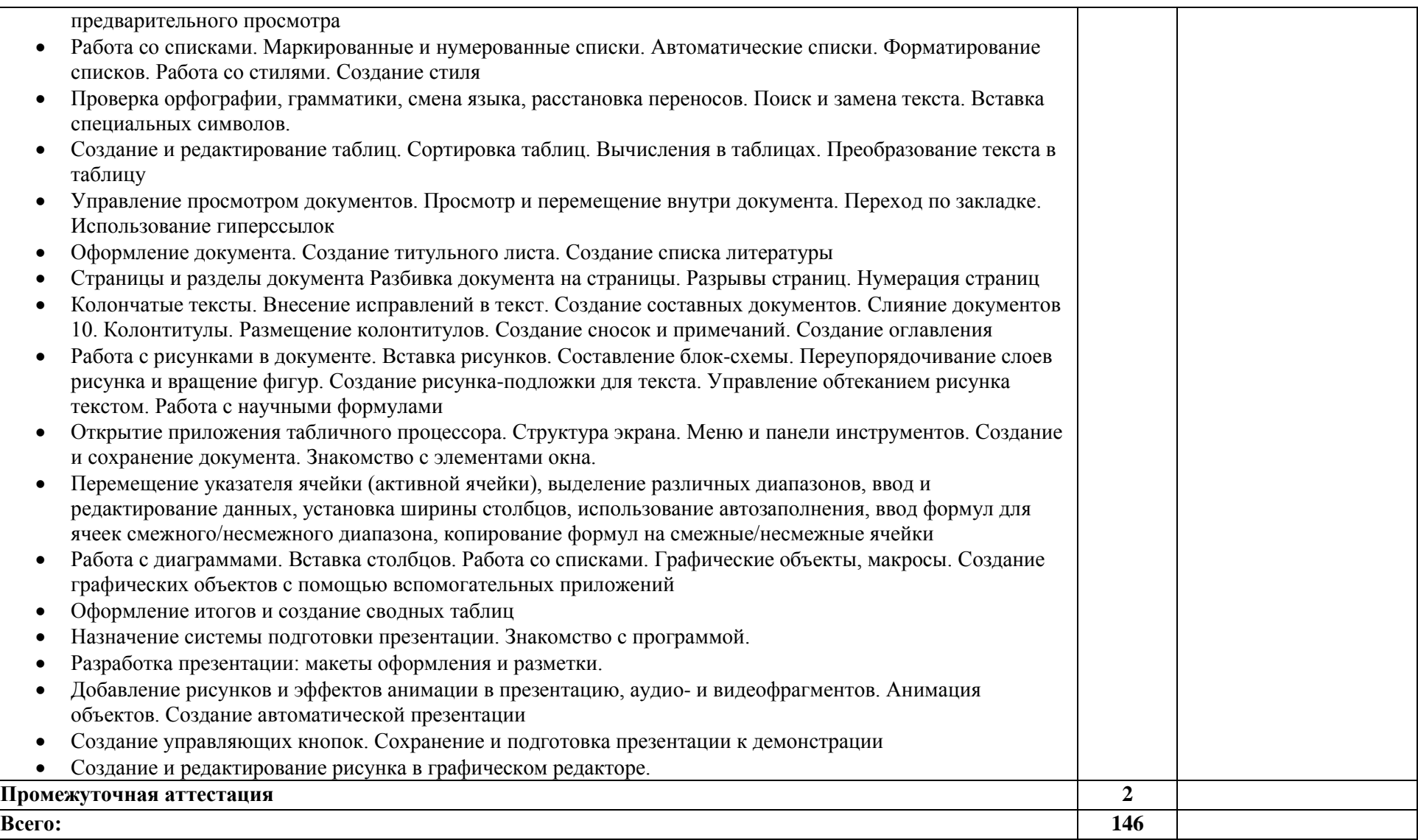

### **3. УСЛОВИЯ РЕАЛИЗАЦИИ ПРОГРАММЫ УЧЕБНОЙ ДИСЦИПЛИНЫ «ОП.03. ИНФОРМАЦИОННЫЕ ТЕХНОЛОГИИ»**

3.1. Для реализации программы учебной дисциплины должны быть предусмотрены следующие специальные помещения:

#### Аудитория №116

КАБИНЕТ:

- АРХИТЕКТУРЫ КОМПЬЮТЕРНЫХ СИСТЕМ
- ОСНОВЫ ПРОЕКТИРОВАНИЯ БАЗ ДАННЫХ КОМПЬЮТЕРНЫХ СИСТЕМ

#### ЛАБОРАТОРИЯ:

- ИНФОРМАЦИОННО-КОММУНИКАЦИОННЫХ СИСТЕМ;
- ПРОГРАММИРОВАНИЯ И БАЗ ДАННЫХ
- ПРОГРАММНОГО ОБЕСПЕЧЕНИЯ И СОПРОВОЖДЕНИЯ КОМПЬЮТЕРНЫХ СИСТЕМ
- УПРАВЛЕНИЯ ПРОЕКТНОЙ ДЕЯТЕЛЬНОСТЬЮ
- Оборудованное место преподавателя;
- Оборудованные места обучающихся;
- комплекты учебно-наглядных пособий по информационным технологиям;
- электронные презентации;
- учебные базы данных;
- макеты архитектуры ПК;
- электронные справочные пособия
- Ноутбук преподавателя Lenovo G500
- Ноутбук обучающегося Lenovo B490 15 штук
- Мультимедиа-проектор Smart UF70
- Интерактивная лоска Smart Board M600
- Принтер HPM1132 MFP
- Универсальная зарядная транспортная база УЗТБ/15

Свободно распространяемое программное обеспечение и лицензионная система защиты от вредоносных программ

#### **3.2. Информационное обеспечение реализации программы**

Для реализации программы библиотечный фонд образовательной организации должен иметь печатные и/или электронные образовательные и информационные ресурсы, рекомендуемых для использования в образовательном процессе

#### **3.2.1. Печатные издания**

- 1. Мамонова Т.Е. Информационные технологии. Лабораторный практикум. Москва, Юрайт, 2019
- 2. Михеева И.В. Информационны технологии в профессиональной деятельности. Москва, ИЦ «Академия», 2019
- 3. Гохберг Г.С., Зафиевский А.В., Короткин А.А. Информационные технологии. ОИЦ «Академия», 2014.

#### **Электронные издания**

1. Беспалов В.В. Информационные технологии <http://window.edu.ru/resource/151/75151>

2. Трофимов В.В. [https://litportal.ru/avtory/valeriy-trofimov-8931823/kniga](https://litportal.ru/avtory/valeriy-trofimov-8931823/kniga-informacionnye-tehnologii-v-2-t-tom-1-per-i-dop-uchebnik-dlya-spo-1167295.html)[informacionnye-tehnologii-v-2-t-tom-1-per-i-dop-uchebnik-dlya-spo-1167295.html](https://litportal.ru/avtory/valeriy-trofimov-8931823/kniga-informacionnye-tehnologii-v-2-t-tom-1-per-i-dop-uchebnik-dlya-spo-1167295.html)

### **4. КОНТРОЛЬ И ОЦЕНКА РЕЗУЛЬТАТОВ ОСВОЕНИЯ УЧЕБНОЙ ДИСЦИПЛИНЫ «ОП.03. ИНФОРМАЦИОННЫЕ ТЕХНОЛОГИИ»**

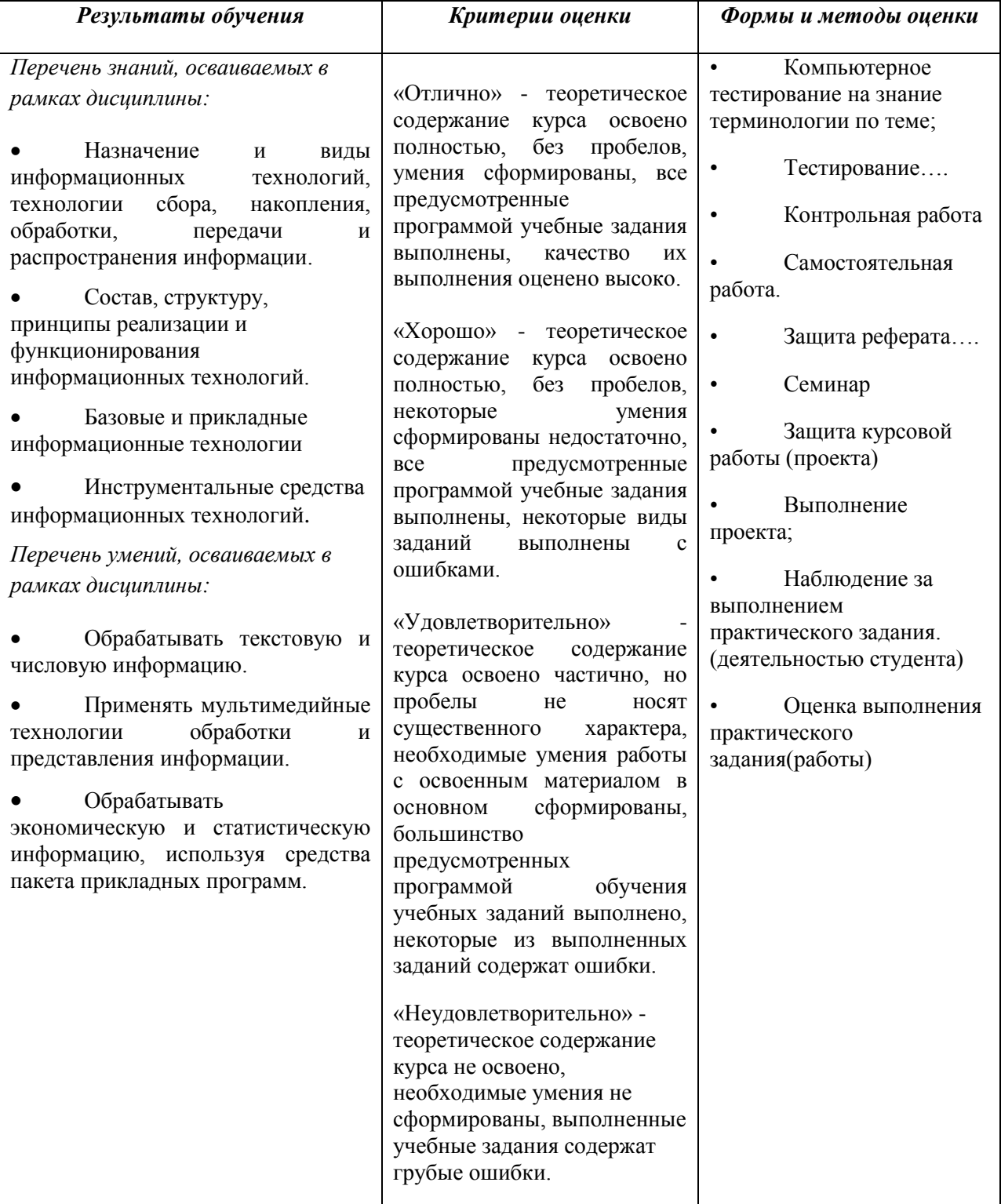